Zu Anfang, bevor es im ersten Kapitel an die Darstellung von Objekten in der Zweifluchtpunktperspektive geht, ist es wichtig, den Schülern die Herangehensweise zu verdeutlichen. Es gibt Schüler, die nicht mit der Textmasse klarkommen. Denen muss verdeutlicht werden, dass sie nach Sicht arbeiten können/müssen. Die angegebenen Maßeinheiten sind nur Richtwerte. Es ist nicht wichtig, ob auf den Zentimeter genau gearbeitet wird. Wichtig ist die optisch "richtig" aussehende Darstellung. Wenn das Prinzip der Zweifluchtpunktperspektive verstanden ist, soll der Schüler freies Arbeiten lernen und seine Ideen eigenständig entwickeln. Dieser enge, vorgegebene Rahmen ermöglicht es dem Schüler, das Prinzip der Zweifluchtpunktperspektive zu erlernen. Wenn dies erkannt, verstanden und verinnerlicht ist, dann wird dieser Rahmen gesprengt und freie eigene Ideen entwickelt und dargestellt.

#### Hinweis 1: Arbeiten nach Textvorgaben

Einige Schüler arbeiten sehr gut nach Textvorgaben, hier ist zu beobachten, dass versucht wird, die Angaben hundertprozentig genau zu übertragen. Hier muss ein wenig Lockerheit eingeübt werden, denn schon Millimeter-Ungenauigkeiten, ein dicker Bleistiftspitz usw. führen zu Abweichungen in der Zeichnung. Wichtig ist, dass die Zeichnung wiedererkennbar ist.

#### Hinweis 2: Arbeiten nach Bildvorgaben

Schüler, die mit dem eng gesteckten Handlungsrahmen nicht klarkommen, haben die Möglichkeit, die Arbeitsanleitung nach Sicht zu erarbeiten. Sie suchen sich evtl. die hervorgehobenen Zentimeterangaben heraus, arbeiten aber sonst frei in der zeichnerischen Darstellung.

#### Hinweis 3: Arbeiten nach Sicht

Wenige Schüler tun sich mit den beiden vorher beschriebene Herangehensweisen schwer. Diesen kann das Arbeiten nach Sicht im Original empfohlen werden, beschrieben im Modul I/Haus B: arbeiten mit dem Raster, Abstände messen usw.

#### Hinweis 4: Binnendifferenziertes Arbeiten

Zum binnendifferenzierten Arbeiten gibt es im ersten Modul zwei Unterteilungen (Haus A und Haus B). Zuerst wird ein Haus bildlich in kleinen Anleitungsschritten überwiegend nach Sicht gezeichnet, Schritt für Schritt beschrieben. Die Schüler, denen dies zu leichtfällt, können gleich in den zweiten Teil überwechseln. Dieser ist kleinteilig und erfordert Konzentration und Geduld. Sollten hier Schwierigkeiten auftreten, dann sollten die Schüler den ersten Teil üben, um sich das Arbeitsprinzip der Zweifluchtpunktperspektive zu verdeutlichen. Die Häuser im zweiten Teil des ersten Kapitels werden hier klein eingezeichnet. Je kleiner die Senkrechte eingezeichnet wird, desto weiter stehen diese Häuser vom Betrachter weg. Für uns ist dies wichtig, damit wir die Möglichkeit haben weitere Objekte in den Vordergrund mit einzuzeichnen. rigkeiten, ein dicker Bleistiftspitz usw. führen zu Abweichungen in der Zeichnung. W<br> **VORT SCHAULA EINE SCHAU AUSTER SCHAUTER SCHAUTER SCHAUTER AUSTRALIST SCHAUTER AND SIGNATION DESCRIPTION AND SIGNATION DET SUPPORT AND T** 

#### Hinweis 5: Arbeiten mit dem Lineal

Zu Beginn immer mit einem 30 cm langen Lineal zeichnen lassen, da frei entwickelte Linien anfangs oft schief und ungenau gezeichnet werden. Das führt wiederum zum Frust beim Schüler, um dies zu vermeiden, ist darauf zu bestehen, dass das Lineal benutzt wird. Später, in den fortgeschrittenen Kapiteln, gibt es Aufgaben, in denen die freie Darstellung eingeübt wird. Ist kein Lineal vorhanden, wird dafür ein DIN-A4-Blatt benutzt. Mehrmals gefaltet und den Falz kräftig nachgezogen eignet sich diese Ausweichmöglichkeit sehr gut als Linealersatz.

#### Hinweis 6: Arbeiten mit vielen hellen Linien

Es ist in der Darstellung darauf zu achten, dass die Schüler mit dem Bleistift nicht so stark aufdrücken. Sie sollten mehrmals darauf hinweisen, dass diese die Linien hell einzuzeichnen haben. Da die Bezugslinien am Anfang alle mitgezeichnet werden und später wieder wegradiert werden, ist es hilfreich, hell zu arbeiten. Auch für runde Objektdarstellungen ist es später wichtig, das Entwickeln mit vielen hellen Linien im Vorwege zu trainieren.

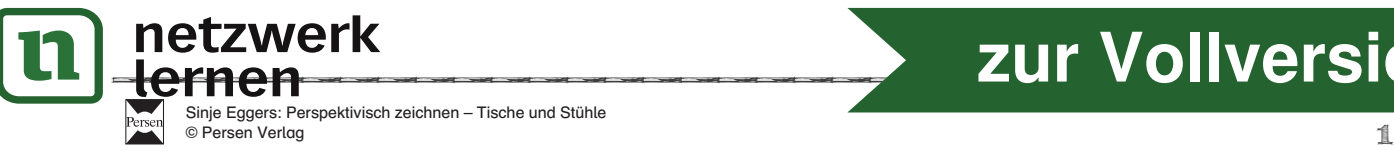

# **discussion**<br> **Extract Contract Contract Contract Contract Contract Contract Contract Contract Contract Contract Contract Contract Contract Contract Contract Contract Contract Contract Contract Contract Contract Contract C**

#### Hinweis 7: Räumliche Vorstellung

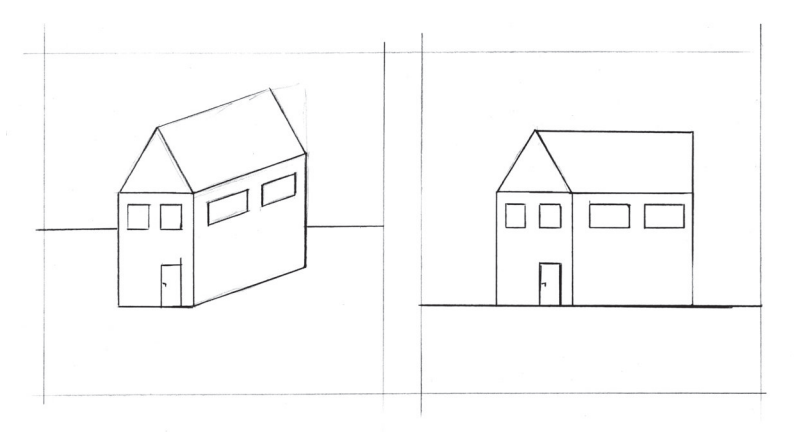

Die räumliche Vorstellungskraft entwickelt sich beim Kind erst mit ca. 10 Jahren. Sie erkennen dies an den Zeichnungen der Kinder, die anfangs in der Zentralperspektive dargestellt werden. Wenn es teilweise zu Vermischungen der zwei Perspektivdarstellungen kommt, dann lassen sie dies zu. Die Schüler benötigen Zeit, um dies räumlich in der Zweifluchtpunktperspektive auf das Papier zu bringen. Wenn es Schwierigkeiten in der Zeichnung gibt, immer in der Umgebung auf die verschie-

denen Darstellungen der Zentral- und der Zweifluchtpunktperspektive aufmerksam machen. Die Wahrnehmung wird dabei geschult und die Zusammenhänge erkannt. Mit der Zeit werden die Schüler sicherer und freier in der eigenen Darstellung.

Die Schüler haben bereits im Mathematikunterricht einzelne Würfel- und Würfelberge auf kariertes Papier gezeichnet, zum besseren Verständnis von Grund-, Auf- und Seitenriss. Dies kann zu Verständnisproblemen in der Darstellung der Zweifluchtpunktperspektive führen. Wenn das der Fall sein sollte, immer über die Beobachtung in der Umgebung (z. B. bei Häusern oder Regalen) klärend zu Erkenntnissen kommen lassen. arstellungen der Zentral- und der Zweifluchtpunktperspektive aufmerksam machint<br>
id dabei geschult und die Zusammenhänge erkannt. Mit der Zeit werden die Schereignen Darstellung.<br>
Ider eigenen Darstellung.<br>
Ider haben bere

#### Hinweis 8: Einzeichnen von Rundungen

Die Darstellung von Rundungen in den einzelnen Modulen immer am Anfang mit Viertelkreisen darstellen. Es passiert oft, dass die Rundung frontal mit einer durchgezogenen dunklen Linie eingezeichnet wird. In der Zweifluchtpunktperspektivdarstellung wird die Rundung aber als Ellipse dargestellt. Auch hier ist es hilfreich, sich Räder in der Umgebung genau anzusehen, um sich die Verzerrung bewusst zu machen.

#### Hinweis 9: Arbeiten in größeren Gruppen

Zur besseren Darstellung der einzelnen Arbeitsschritte kann in der Klasse mit einem Overheadprojektor, Beamer oder interaktivem Whiteboard gearbeitet werden. Die Abbildungen der Arbeitsschritte befinden sich alle noch einmal auf CD.

#### Hinweis 10: Kippeffekte

Im ersten Modul wird immer mit der äußeren sichtbaren Raumecke angefangen. Das setzt sich bis zum zweiten Modul fort. Das Auto wird erst als eckiger Kasten gesehen, bevor die Rundungen eingezeichnet werden. Beim Anhänger wird die hintere Ecke zuerst gezeichnet. Denn erst jetzt, sobald die hintere weiter weg liegende Raum-/Anhängerecke sichtbar ist, entstehen Kippeffekte. Diese optischen Täuschungen sind vielfach in der Kunst benutzt worden und können mit Bildbeispielen, in denen räumliche Illusionen dargestellt werden, begleitend im Unterricht eingesetzt werden. (siehe auch z. B. Necker-Würfel)

#### Hinweis 11: Zielorientiert arbeiten

Bei einigen Schülern kommt es zu Ergebnissen, die nicht dem gewünschten Ziel entsprechen. Fragestellungen helfen hier weiter: Was gefällt dir nicht? Woran könnte es liegen? Welche Linie stimmt nicht? Was muss ich ändern, damit ich an mein Ziel komme? Überprüfe das Prinzip! Zielorientiertes Arbeiten muss trainiert werden.

#### Hinweis 12: Mit spitzem Bleistift arbeiten

Die Schüler müssen darauf achten, dass die Bleistiftspitze auch wirklich spitz ist. Häufig ist diese stumpf und rund. Damit kann nicht genau gearbeitet werden und es kann deshalb zu Ungenauigkeiten führen. Den Blei-

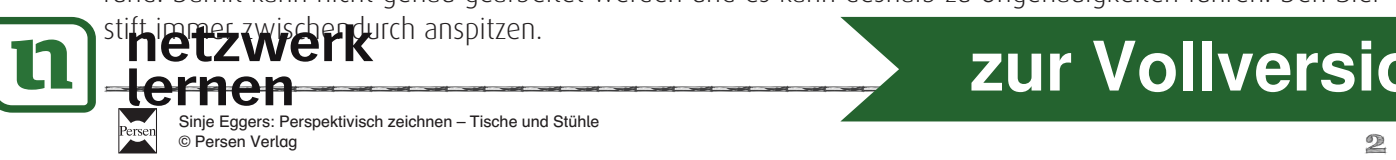

# **—————————————————————————————————— [zur Vollversion](https://www.netzwerk-lernen.de/Perspektivisch-Zeichnen-Tische-und-Stuehle)**

#### Hinweis 13: Einhaltung der Fluchtpunkte prüfen

Überprüfen Sie, ob das Lineal immer zum Fluchtpunkt geführt worden ist. Oft werden von den Schülern neue, weitere Fluchtpunkte erfunden. Hier ist die Einhaltung der Benutzung der beiden Fluchtpunkte wichtig. Dies bitte mit Konsequenz einhaltend einfordern. Im fünften Modul ist die Darstellung weiterer neuer Fluchtpunkte kurz beschrieben. Es kann sehr viele Fluchtpunkte in einer Darstellung geben, doch in diesem Arbeitsheft geht es um die Vermittlung von Grundlagen.

#### Hinweis 14: Beide Fluchtpunkte bedienen

Sind von den Endpunkten der senkrechten Linie ausgehend immer beide Fluchtpunkte bedient worden? Überprüfen Sie dies.

#### Hinweis 15: Zeichnung überprüfen

Schon wenige Millimeter Unterschied in der zeichnerischen Darstellung können zu einem ungewünschten Ergebnis führen, auch hier die Zeichnung überprüfen. Die Darstellung so zeichnen, dass es der Sehgewohnheit entsprechend richtig aussieht.

#### Hinweis 16: Merksatz

Immer auf den Merksatz achten. Dieser gilt für geschlossene Objekte, z. B. bei einem Haus oder einem Karton, auf die vordere Ecke bezogen, die einem am Nächsten ist:

"Alle Bezugslinien, die unterhalb deiner Horizonthöhe liegen, werden von unten nach oben auf den/die Fluchtpunkte gezogen. Alle Bezugslinien, die oberhalb einer Horizonthöhe liegen, werden von oben nach unten auf den/die Fluchtpunkte gezogen."

Die Nichtbeachtung dieses Merksatzes ist einer der häufigsten Fehler in der zeichnerischen Darstellung der Perspektive. Er ist zur Fehleranalyse sehr hilfreich.

### Hinweis 17: Was ist eine Horizonthöhe?

Eine Horizonthöhe befindet sich immer auf Augenhöhe des Betrachters. Sie gibt an, ob der Betrachter sich Objekte von oben, unten oder aus einer normalen Sicht ansieht.

### Hinweis 18: Was sind Endpunkte? Was sind Bezugslinien?

Die Bezeichnung "Endpunkte" bedeutet, dass jede Senkrechte ein oberes und ein unteres Ende hat, die dann auf den Fluchtpunkt bezogen werden. Bezugslinien (BZL) sind Linien, die von dem oberen und unteren Endpunkt einer Senkrechten auf den jeweiligen Fluchtpunkt gezogen werden. führen, auch hier die Zeichnung überprüfen. Die Darstellung so zeichnen, dass es de<br>
hend richtig aussieht.<br> **16: Merksatz**<br>
uf den Merksatz<br>
uf den Merksatz<br>
uf den Merksatz<br>
uf den Merksatz<br>
uf den Merksatz<br>
cordere Ecke

### Hinweis 19: Was ist ein Schnittpunkt?

Die Bezeichnung Schnittpunkt bedeutet, dass Diagonalen oder Bezugslinien andere Linien überkreuzen. Das wird hier als Schnittpunkt bezeichnet.

### Hinweis 20: Was sind Markierungspunkte?

Die Bezeichnung "Markierungspunkte" bedeutet, dass z. B. auf senkrechten Linien bzw. Bezugslinien ein Punkt mit dem Bleistift markiert wird. Von diesem Markierungspunkt aus wird wiederum eine neue Bezugslinie zum Fluchtpunkt gezogen bzw. eine neue Senkrechte auf eine vorhandene Bezugslinie.

### Hinweis 21: Bezeichnung der Senkrechten

Die Bezeichnung der einzelnen Senkrechten gliedert sich so, dass diese immer objektbezogen durchnummeriert werden, d.h. dass wenn das erste Haus in der Zweifluchtpunktperspektive gezeichnet wird, dann wird die erste Senkrechte dieses Hauses als SH1 bezeichnet. Jede weitere Senkrechte wird mit dem Alphabet durchnummeriert, so erhält die zweite Senkrechte die Bezeichnung SH1a, die dritte Senkrechte SH1b usw., das zweite Haus wird mit SH2, SH2a, SH2b usw. bezeichnet. Es ändert sich für jedes neue Zeichenobjekt jeweils der Buchstabe hinter dem S für die Senkrechtenbezeichnung, so wird die erste Senkrechte für den Bus mit St

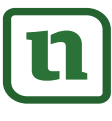

# **Example 19 August 2018 Marshall Marshall Marshall Marshall Marshall Marshall Marshall Marshall Marshall Marshall Marshall Marshall Marshall Marshall Marshall Marshall Marshall Marshall Marshall Marshall Marshall Marshall**

Hinweis 22: Wie setze ich Proportionen ein?

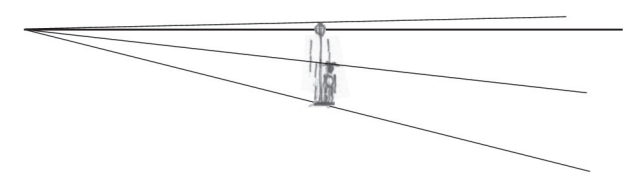

Die Bezeichnung Horizonthöhe beschreibt immer die Augenhöhe, mit der der Betrachter später das Bild betrachtet. Der Zeichner legt durch die Platzierung der Horizonthöhe im Bildformat (im oberen Viertel, in der Mitte oder im unteren Viertel) und der Länge der ersten Senkrechten, Abstand und Position für den Be-

trachter fest: z. B. gehe ich von einer Person aus, die eine Körpergröße von ca. 170 cm hat, dann befinden sich die Augen auf ca. 160 cm. So kann ich die 160 cm durch 160 teilen und erhalte Millimeterangaben.

Diese Größe von 160 cm kann ich jetzt proportional auf meine Zeichnung übertragen, d. h. wenn ich z. B. 10 cm unterhalb der Horizonthöhe abmesse und die Senkrechte dafür einzeichne, dann ist diese Strecke in Wirklichkeit 100 cm hoch. Messe ich die 16 cm unterhalb der Horizonthöhe ab, ist diese Strecke real dann auch 160 cm usw. Die am Boden liegende Bezugslinie, die dann durch den unteren Endpunkt der ersten gezogenen Senkrechten gezogen wird, hat vom Fluchtpunkt aus einen kleineren Zwischenraum zur Horizonthöhe, nach vorn hin einen größeren Zwischenraum zur Horizonthöhe. In den Zwischenraum kann man viele weitere neue Senkrechten einzeichnen – die alle die gleiche Höhe haben wie das reale Objekt von 160 cm. So kann man bestimmen, ob die Objekte klein und weiter weg oder groß und ganz nah dargestellt werden sollen. Achtung: Je weiter die Bezugslinie nach vorn eingezeichnet ist, desto größer und näher ist die Person. Je größer der Abstand von der Horizonthöhe zu der am Boden liegenden Bezugslinie ist, desto näher zum Betrachter ist die Person. Je kleiner der Abstand von der Horizonthöhe zu der am Boden liegenden Bezugslinie ist, desto kleiner und weiter weg ist die Person.

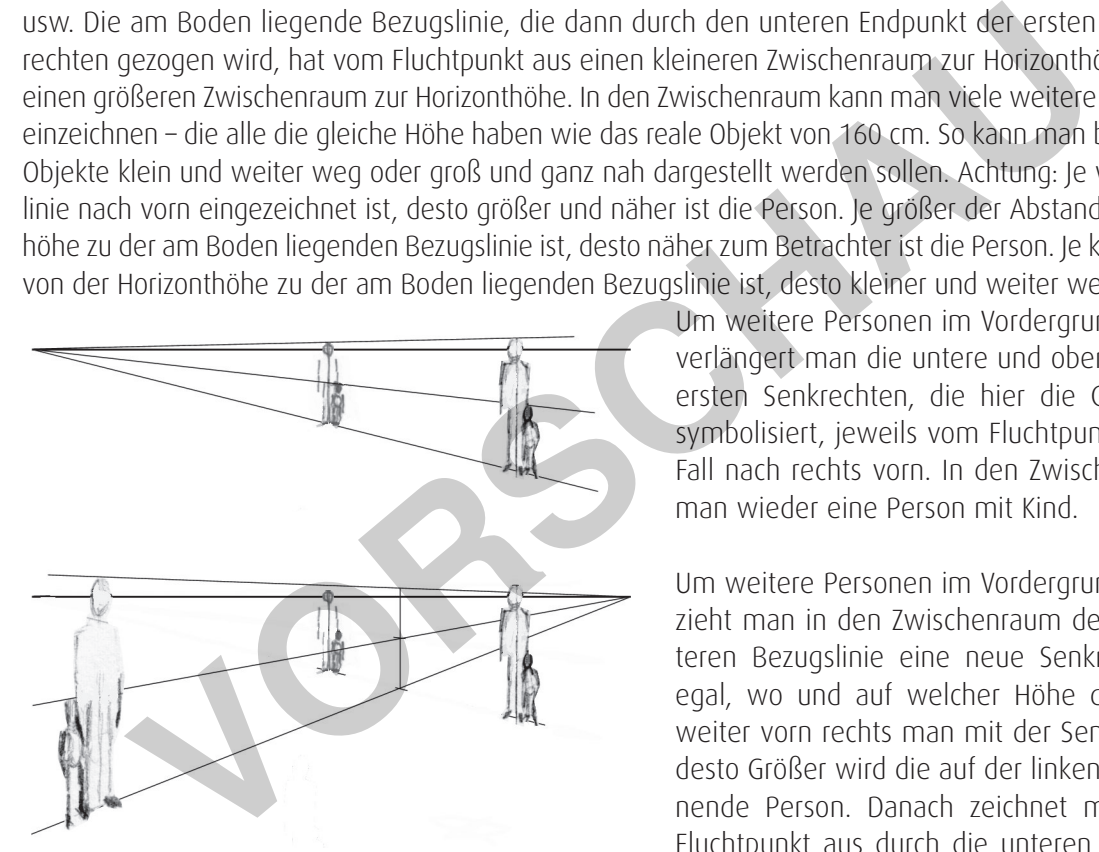

Um weitere Personen im Vordergrund einzuzeichnen, verlängert man die untere und obere Bezugslinie der ersten Senkrechten, die hier die Größe der Person symbolisiert, jeweils vom Fluchtpunkt aus, in diesem Fall nach rechts vorn. In den Zwischenraum zeichnet man wieder eine Person mit Kind.

Um weitere Personen im Vordergrund einzuzeichnen, zieht man in den Zwischenraum der oberen und unteren Bezugslinie eine neue Senkrechte ein. Es ist egal, wo und auf welcher Höhe dies geschieht, je weiter vorn rechts man mit der Senkrechten ansetzt, desto Größer wird die auf der linken Seite einzuzeichnende Person. Danach zeichnet man vom rechten Fluchtpunkt aus durch die unteren und oberen End-

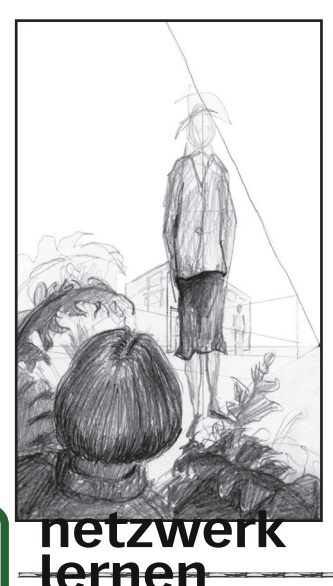

punkte der Senkrechten und zeichnet eine obere und untere Bezugslinie nach links ein. In den neuen Zwischenraum, jetzt auf der linken Seite, kann wieder eine Person mit Kind gezeichnet werden.

Das gleiche Vorgehen gilt, um ein Haus in den Vordergrund zu holen. Die erste Senkrechte wird größer gezeichnet; die Größe vom unteren Endpunkt des Hauses bis zur Horizonthöhe bleibt bei einer Personenaugenhöhe von 160 cm. Wenn z. B. eine 170 cm große Person auf ebener Erde zum Haus steht, dann ist jeweils die Horizonthöhe, auf der sich die Augen befinden, 160 cm (es sind ungefähr 10 cm Unterschied vom Kopfende bis zu den Augen) hoch. Soll das Haus allerdings weiter weg vom Betrachter stehen, wird die erste Senkrechte kleiner eingezeichnet. Die Verhältnisse bleiben aber bestehen. Die Strecke unterhalb der Horizonthöhe beträgt proportional 160 cm, egal wie klein oder groß die Senkrechten eingezeichnet sind.

## **——————————————————————————————————** Sinje Eggers: Perspektivisch zeichnen **<sup>8</sup>** © Persen Verlag **discussion**<br>Discussion **discussion**

Wenn ich Höhenunterschiede einsetzen möchte, dann muss ich immer auf meine erste Senkrechte achten, die ich eingezeichnet habe, und nach dieser festgelegten Größe alle weiteren Proportionsveränderungen einzeichnen. In dieser Abbildung befindet sich die Horizonthöhe auf ca. 45 cm. Alle anderen Personen, Häuser und Objekte richten sich proportional danach.

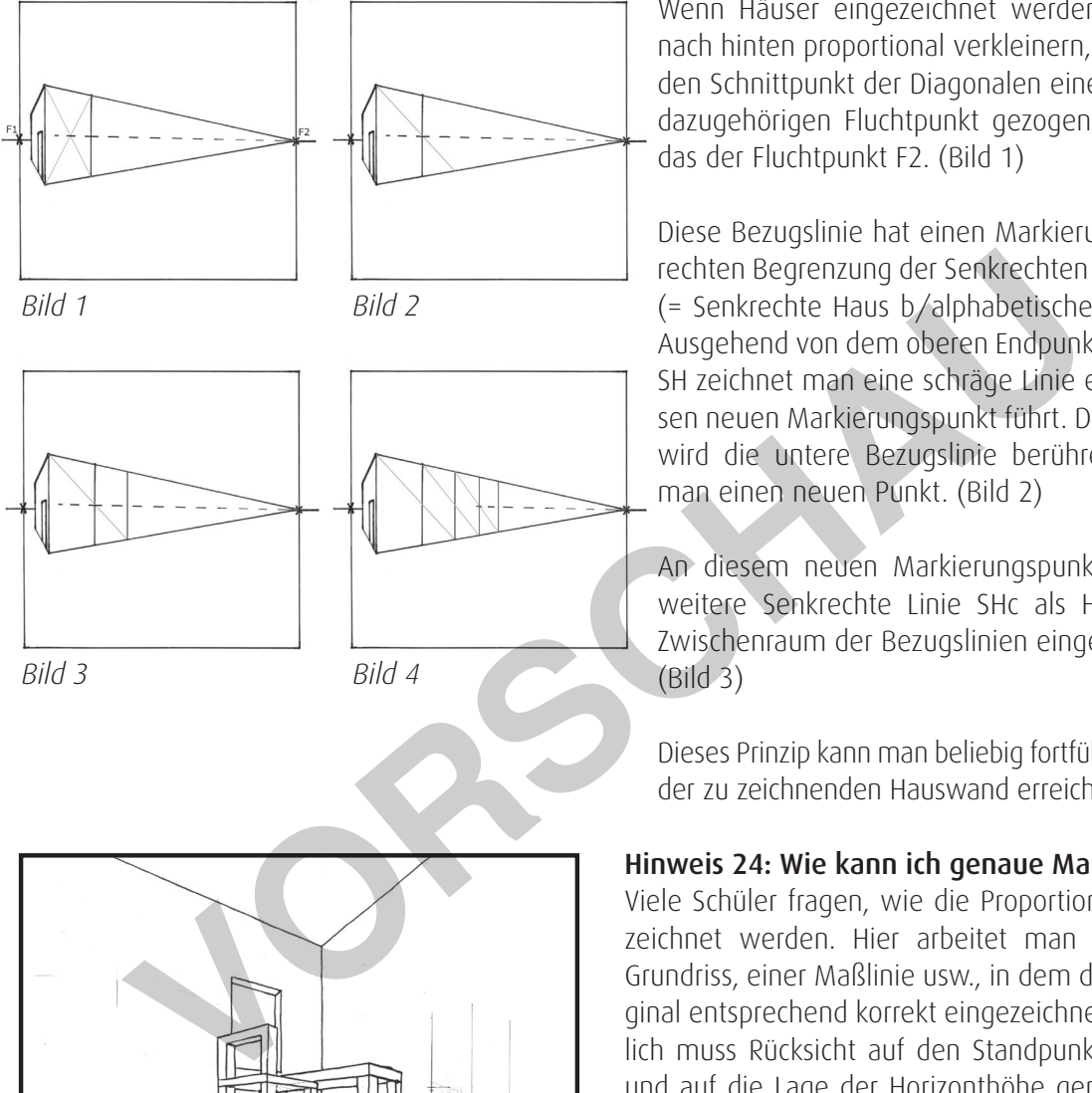

Hinweis 23: Wie kann ich Verkürzungen darstellen?

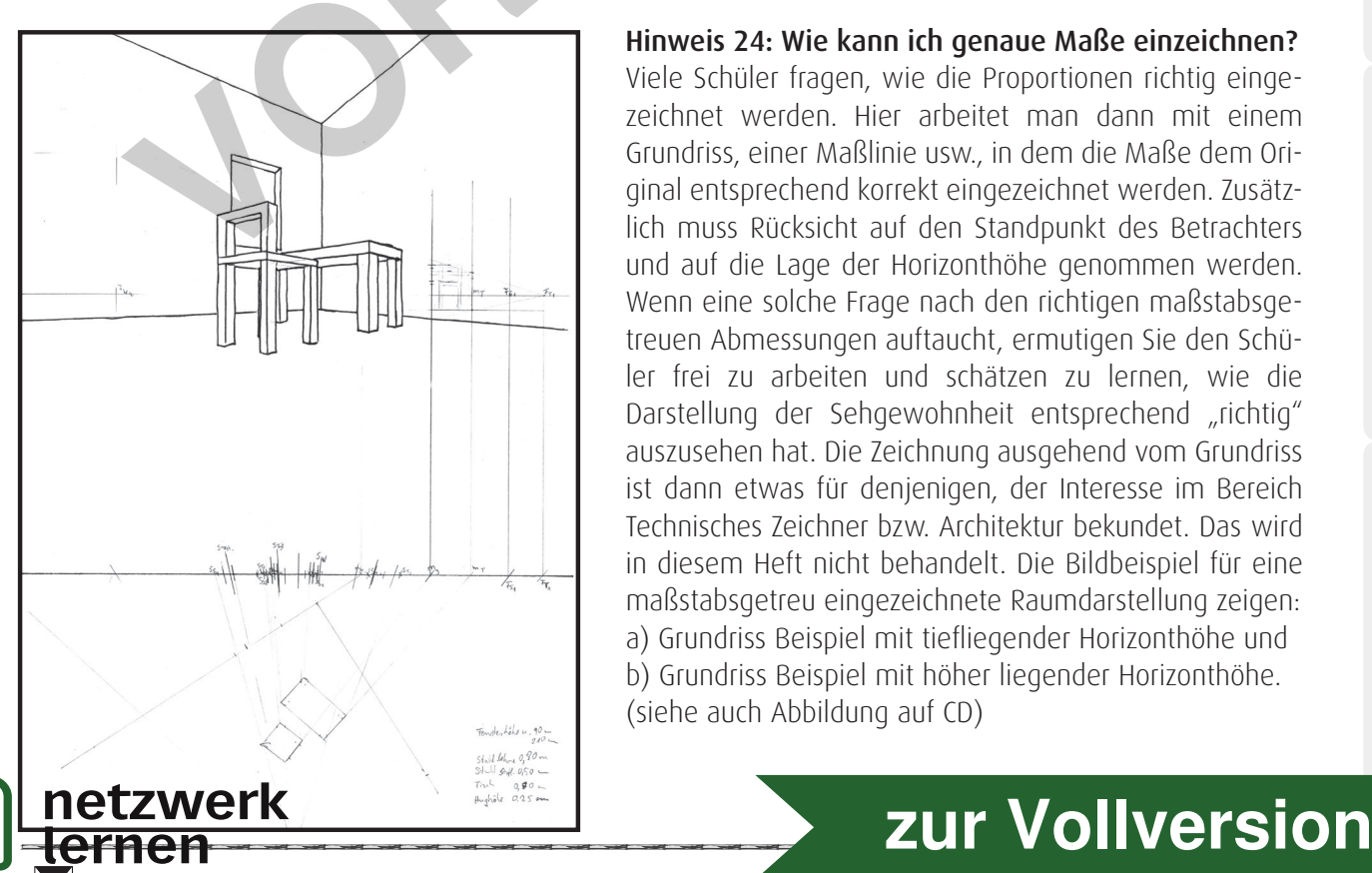

Wenn Häuser eingezeichnet werden sollen, die sich nach hinten proportional verkleinern, dann muss durch den Schnittpunkt der Diagonalen eine Bezugslinie zum dazugehörigen Fluchtpunkt gezogen werden. Hier ist das der Fluchtpunkt F2. (Bild 1)

Diese Bezugslinie hat einen Markierungspunkt auf der rechten Begrenzung der Senkrechten des Hauses = SHb (= Senkrechte Haus b/alphabetische Nummerierung). Ausgehend von dem oberen Endpunkt der Senkrechten SH zeichnet man eine schräge Linie ein, die durch diesen neuen Markierungspunkt führt. Diese Schräge Linie wird die untere Bezugslinie berühren, dort markiert man einen neuen Punkt. (Bild 2)

An diesem neuen Markierungspunkt wird jetzt eine weitere Senkrechte Linie SHc als Hauswand in den Zwischenraum der Bezugslinien eingezeichnet. (Bild 3)

Dieses Prinzip kann man beliebig fortführen, bis die Länge der zu zeichnenden Hauswand erreicht ist. (Bild 4)

Hinweis 24: Wie kann ich genaue Maße einzeichnen?

Viele Schüler fragen, wie die Proportionen richtig eingezeichnet werden. Hier arbeitet man dann mit einem Grundriss, einer Maßlinie usw., in dem die Maße dem Original entsprechend korrekt eingezeichnet werden. Zusätzlich muss Rücksicht auf den Standpunkt des Betrachters und auf die Lage der Horizonthöhe genommen werden. Wenn eine solche Frage nach den richtigen maßstabsgetreuen Abmessungen auftaucht, ermutigen Sie den Schüler frei zu arbeiten und schätzen zu lernen, wie die Darstellung der Sehgewohnheit entsprechend "richtig" aus zusehen hat. Die Zeichnung ausgehend vom Grundriss ist dann etwas für denjenigen, der Interesse im Bereich Technisches Zeichner bzw. Architektur bekundet. Das wird in diesem Heft nicht behandelt. Die Bildbeispiel für eine maßstabs getreu eingezeichnete Raumdarstellung zeigen: a) Grundriss Beispiel mit tiefliegender Horizonthöhe und b) Grundriss Beispiel mit höher liegender Horizonthöhe. (siehe auch Abbildung auf CD)

### **Einführung ins Thema**

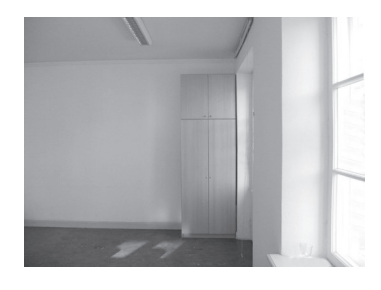

Um sich die Zentralperspektive zu verdeutlichen, stellst du dich zentral vor einen Schrank. Dort, wo sich deine Augen befinden, ist deine Horizonthöhe. Nun beobachte, wie die linken und rechten Seitenflächen, die unteren und oberen Begrenzungen deines Schrankes verlaufen. Die linken und rechten Begrenzungen sind senkrecht, die obere und untere Begrenzung verläuft waagerecht. Die Seitenflächen siehst du gar nicht. Dein Fluchtpunkt und die dazugehörigen Bezugspunkte verlaufen zentral auf einen Punkt zu. Das siehst du jedoch nur, wenn du die Schranktüren öffnest.

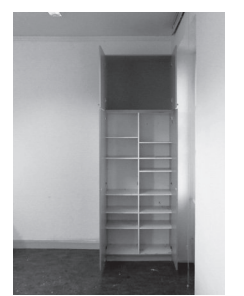

Öffne den Schrank und schau dir die Regalböden unterhalb und oberhalb deiner Horizonthöhe an. Auf die unteren Regalböden kannst du draufsehen und bei den oberen Regalböden siehst du unter diese. Dort wo du weder draufsiehst noch hinuntersiehst, ist deine Horizonthöhe. Alle schrägen Bezugslinien laufen auf einen zentralen Punkt zu, der auf deiner Horizonthöhe liegt.

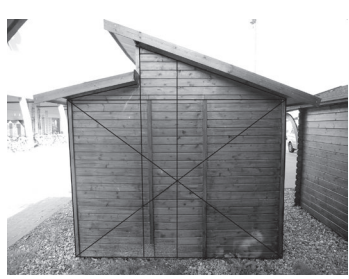

Zweifluchtpunktperspektive

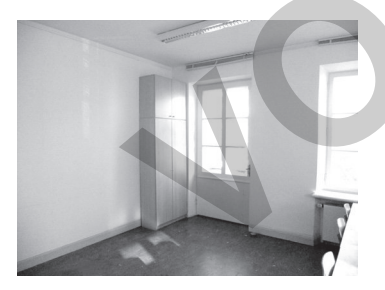

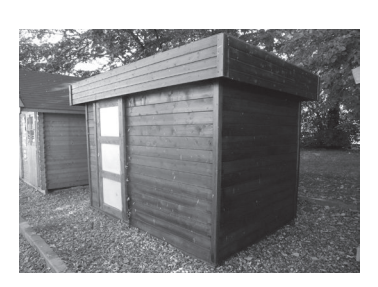

Um die optische Mitte eines Quadrats oder Rechtecks zu erhalten, müssen durch die jeweiligen gegenüberliegenden Ecken Diagonalen gezogen werden. Durch den Schnittpunkt, der hierbei entsteht, wird dann eine Senkrechte gezeichnet, die die optische Mitte widergibt. Der obere Endpunkt der Senkrechten wird so weit verlängert, wie es der vorhandenen Dachhöhe unseres Beispiels entspricht. Für versetzte Dachschrägen können noch weitere senkrechte Linien eingezeichnet werden, wie es in dieser Abbildung zu sehen ist. Die Winkel der Dachschrägen werden frei nach Sicht eingezeichnet. laufen auf einen zentralen Punkt zu, der auf deiner Horizont<br>
Um die optische Mitte eines Quadrats oder Rechtecks zu<br>
durch die jeweiligen gegenüberliegenden Ecken Diagonal<br>
den. Durch den Schnittpunkt, der hierbei entsteh

Für geschlossene Objekte, z. B. bei einem Haus oder einem Karton, gilt auf die vordere Ecke bezogen, die einem am Nächsten ist:

*Merksatz:* Alle Bezugslinien die unterhalb deiner Horizonthöhe liegen, werden von unten nach oben auf den/die Fluchtpunkte gezogen. Alle Bezugslinien die oberhalb einer Horizonthöhe liegen, werden von oben nach unten auf den/die Fluchtpunkte gezogen.

Wenn du dir die Zentralperspektive verdeutlicht hast, dann gehe um den Schrank herum und bleibe so stehen, dass du dich genau gegenüber der Schrankecke befindest. Sieh dir die oberen und unteren Endpunkte der senkrechten Schrankecken an. Sind sie schräg verlaufend oder immer noch parallel, wie in der vorherigen Abbildung? Je weiter die Strecke von deiner Augenhöhe entfernt liegt, desto besser sind die schrägen Linien zu erkennen.

Die Unterschiede zwischen der Zentralperspektive zur Zweifluchtpunktperspektive liegen erstens darin, dass es bei der Zentralperspektive nur einen zentralen Fluchtpunkt auf der Horizonthöhe gibt. Zweitens, dass bei der Zentralperspektive die senkrechten Linien immer im rechten Winkel zur Horizonthöhe liegen und die waagerechte Linien immer parallel zur Horizonthöhe. Bei der Zweifluchtpunktperspektive gibt es im Vergleich zur Zentral<br>**WEITK** wei Fluchtpunkte links und rechts, weit

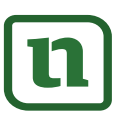

### **Einführung ins Thema**

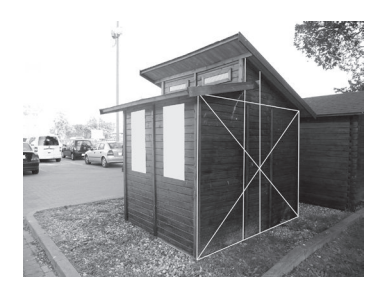

Die Senkrechten eines Objektes werden hier erst einmal immer Senkrecht gezeichnet. Der obere und untere Endpunkt dieser Senkrechten wird immer zu beiden Seiten zu den Fluchtpunkten hin verbunden.

Hier im Vergleich noch einmal die Abbildung mit der Zweifluchtpunktperspektive. Die senkrechten Linien bleiben Senkrecht die oberen und unteren Endpunkte werden zum Fluchtpunkt geführt.

#### Kästen zeichnen mithilfe der Zweifluchtpunktperspektive

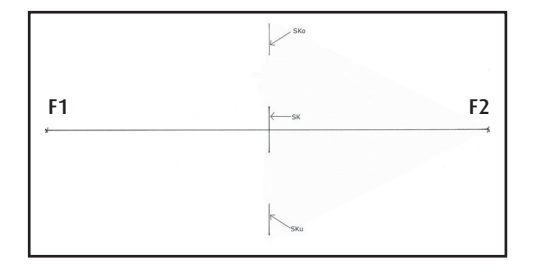

Lege ein Zeichenblatt im Querformat vor dich hin und zeichne in die Mitte eine waagereche Linie mit einer Länge von 29 cm. Links und rechts am Ende der Linie setzt du jeweils ein kleines Kreuz. Diese Kreuze sind die Fluchtpunkte F1 (links) und F2 (rechts). Die waagerechte Linie, sie entspricht deiner Augenhöhe, wird auch Horizonthöhe genannt. In einem Abstand von 15 cm misst du vom linken Fluchtpunkt F1 aus die Strecke ab und zeichnest hier einen Markierungspunkt ein. Oberhalb von der Horizonthöhe

zeichnest du auf der Verlängerung der Senkrechten eine Linie von 2 cm und nach unten 1 cm ein. Diese Senkrechte SK hat insgesamt eine Länge von 3 cm. Vom oberen Endpunkt der Senkrechten misst du zusätzlich einen Abstand von ca. 2,5 cm ab; danach zeichnest du eine weitere senkrechte Linie (als Verlängerung von SK) für den oberen Kasten (= SKo) in einer Länge von 3 cm. Das wird auch nach unten wiederholt. Wieder vom unteren Endpunkt der Senkrechten SK misst du zusätzlich einen Abstand von ca. 2,5 cm ab, um danach du eine weitere senkrechte Linie für den unteren Kasten (= SKu) in einer Länge von 3 cm einzuzeichnen. Frame the set of the set of the set of the set of the set of the set of the set of the set of the set of the set of the set of the set of the set of the set of the set of the set of the set of the set of the set of the set

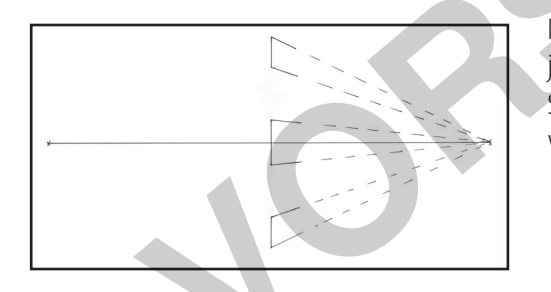

Nun verbindest du (siehe Abbildung) mit einer hellen Linie jeweils das obere und untere Ende all deiner neu eingezeichneten Senkrechten nach rechts mit dem Fluchtpunkt F2. Diese Linien werden Bezugslinien genannt.

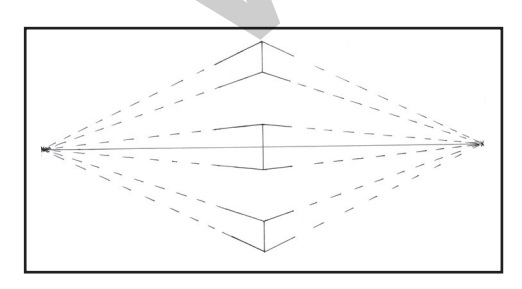

Dies wiederholst du auch zur linken Seite. Du verbindest also jeweils mit einer hellen Linie das obere und untere Ende all deiner neu eingezeichneten Senkrechten nach links mit dem Fluchtpunkt F1.

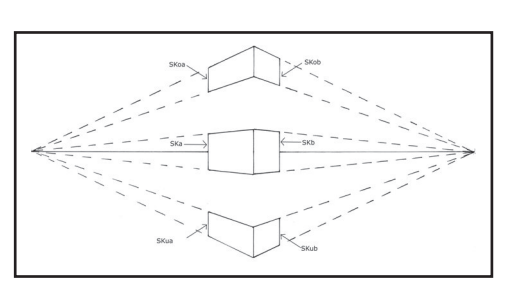

Jetzt wird die Breite deiner Kästen durch weitere senkrechte Linien festgelegt. Ausgehend von den Senkrechten SK, SKo und SKu zeichnest du auf der linken Seite die Senkrechten in einen Abstand von 3 cm und auf der rechten Seite die Senkrechten in einen Abstand von 2 cm ein.

Die linken Senkrechten werden alle zusätzlich mit einem kleinen a bezeichnet, z. B. SKoa, Ska und Skua. Die rechten Senkrechten werden alle zusätzlich h

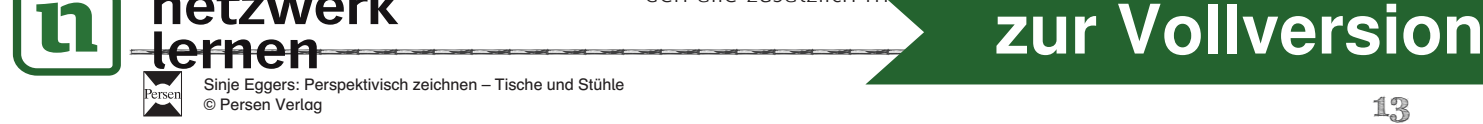

MODUL 4

### Tisch und Stuhl

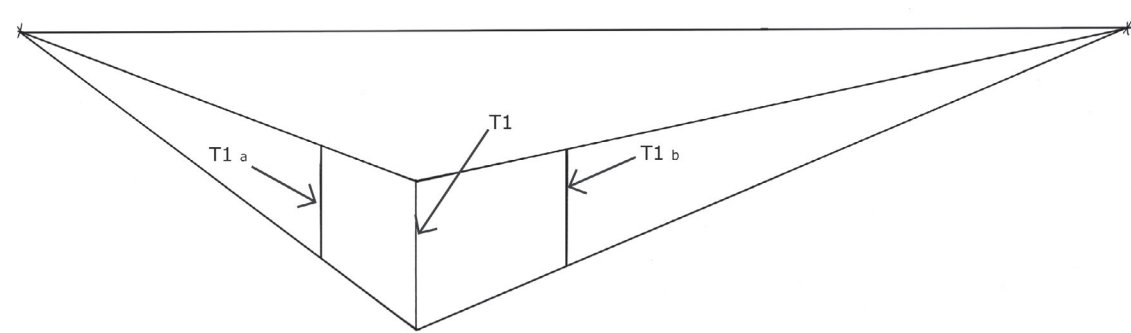

Ausgangspunkt ist immer die Horizontlinie mit den Fluchtpunkten, auch wenn du Tische, Stühle und Buchstaben zeichnest. Die Senkrechte für deinen Tisch T1 wird ausgehend vom Fluchtpunkt F1 in einem Abstand von ca. 10,5 cm rechts eingezeichnet. Miss danach einen Abstand, ausgehend von der Horizonthöhe, von 4 cm nach unten ab und zeichne eine kleine senkrechte Linie für deinen Tisch T1 in einer Länge von 4 cm. Führe danach die Bezugslinien vom oberen und unteren Endpunkt der Senkrechten T1 zu den Fluchtpunkten. Begrenze deinen Tisch ausgehend von der Senkrechten T1 links im Abstand von 2,5 cm mit der Senkrechten T1a und rechts mit der Senkrechten T1b im Abstand von 4 cm.

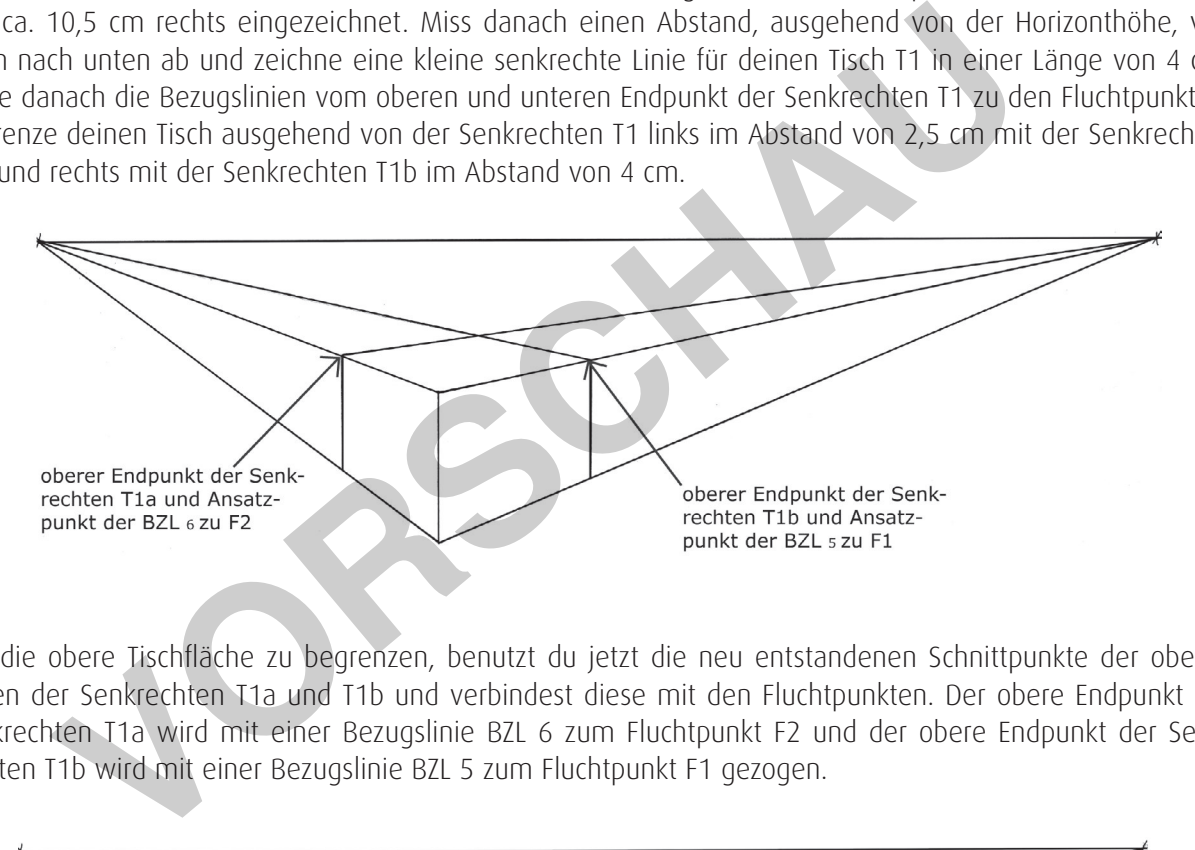

Um die obere Tischfläche zu begrenzen, benutzt du jetzt die neu entstandenen Schnittpunkte der oberen Enden der Senkrechten T1a und T1b und verbindest diese mit den Fluchtpunkten. Der obere Endpunkt der Senkrechten T1a wird mit einer Bezugslinie BZL 6 zum Fluchtpunkt F2 und der obere Endpunkt der Senkrechten T1b wird mit einer Bezugslinie BZL 5 zum Fluchtpunkt F1 gezogen.

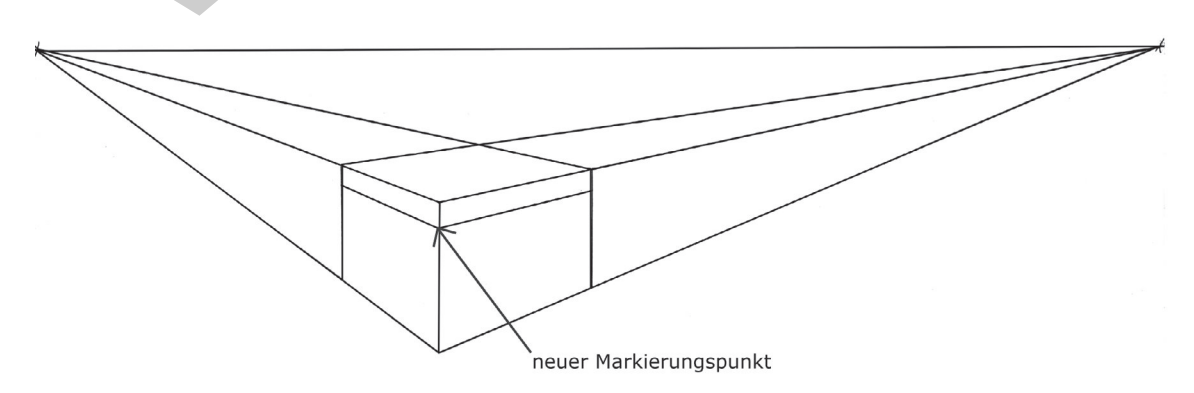

Um die Dicke der Tischplatte darzustellen, misst du vom oberen Endpunkt der Senkrechten T1 ca. 0,5 cm nach unten ab und markierst diese Stelle. Ausgehend von diesem neuen Markierungspunkt verbindest du jeweils eine Linie zum Fluchtpunkt F1 und F2. Zeichne nur den Bereich des Zwischenraumes aus. Alles andere sind

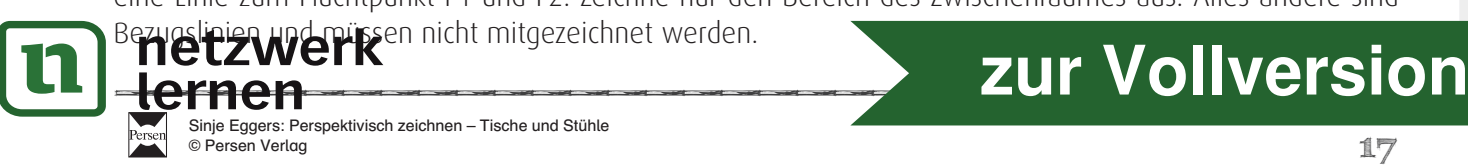

### **Grundlagen der Perspektive: Tisch und Stuhl**

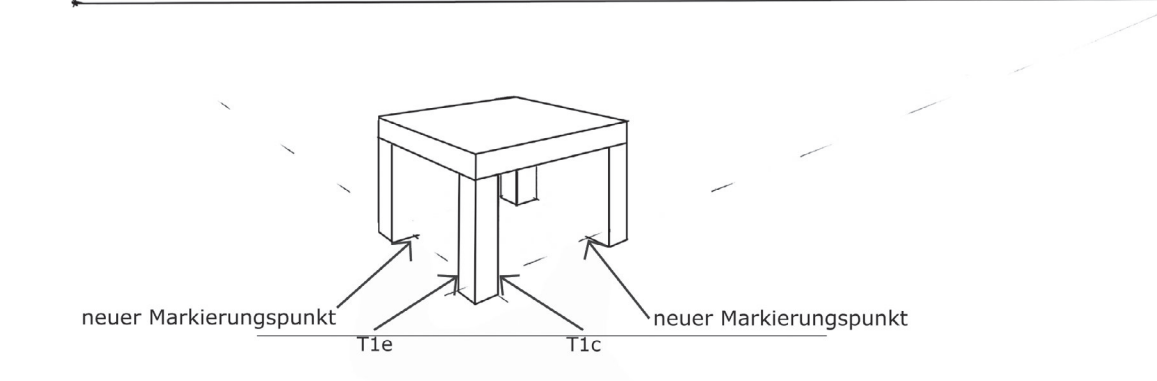

Um die linken und rechten Tischbeine in der Breite zu begrenzen, ziehst du ausgehend von dem unteren Endpunkt der Senkrechten T1e eine helle Bezugslinie zum Fluchtpunkt F2. Du erhältst einen Schnittpunkt auf der unteren Hilfslinie des rechten Tischbeines. Diesen markierst du mit dem Bleistift. Von dem unteren Endpunkt der Senkrechten T1c ziehst du eine helle Bezugslinie zum Fluchtpunkt F1. Hier erhältst du einen Schnittpunkt auf der am Boden liegenden Bezugslinie des linken Tischbeines. Diesen markierst du mit dem Bleistift.

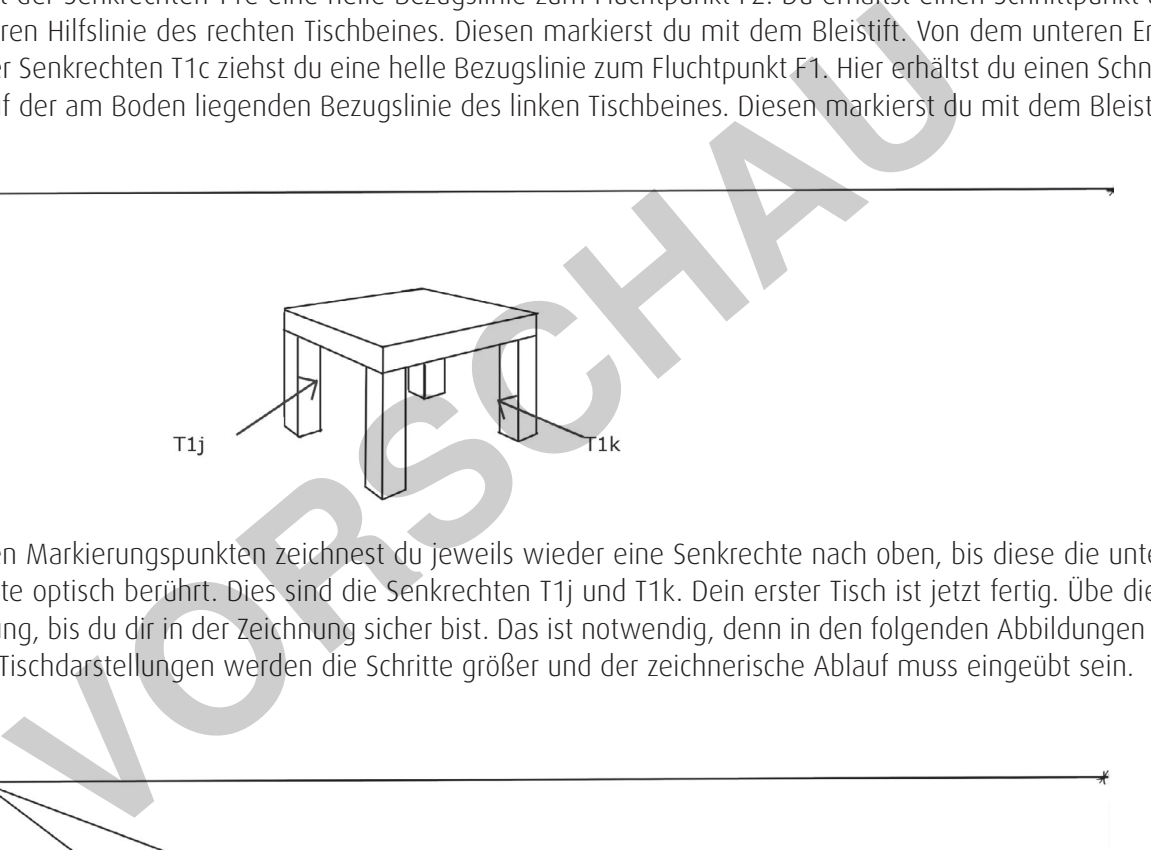

An diesen Markierungspunkten zeichnest du jeweils wieder eine Senkrechte nach oben, bis diese die untere Tischplatte optisch berührt. Dies sind die Senkrechten T1j und T1k. Dein erster Tisch ist jetzt fertig. Übe diese Darstellung, bis du dir in der Zeichnung sicher bist. Das ist notwendig, denn in den folgenden Abbildungen für weitere Tischdarstellungen werden die Schritte größer und der zeichnerische Ablauf muss eingeübt sein.

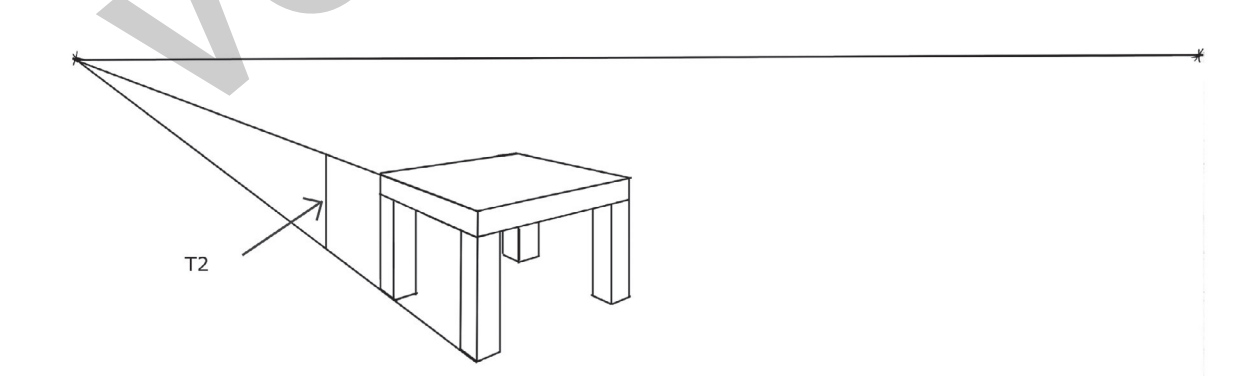

Um weitere Tische einzuzeichnen, beginnst du wieder mit einer Senkrechten T2. Diese zeichnest du in den Zwischenraum der vorher vorhandenen Bezugslinien, die zum Fluchtpunkt F1 führen.

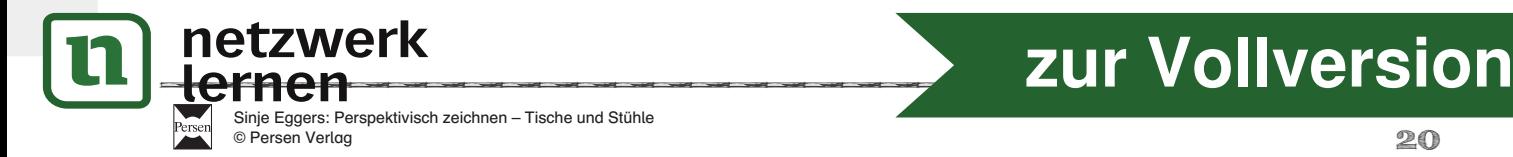

# Sinje Eggers: Perspektivisch zeichnen

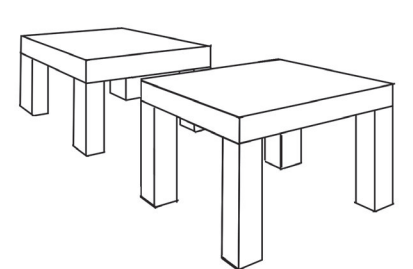

Zeichne die weiteren Schritte für den zweiten Tisch wie gehabt weiter ein. Nun werden die Schritte für die Tischdarstellung ein wenig größer. Wenn du Schwierigkeiten in der zeichnerischen Umsetzung hast, dann schau dir die Abbildungen aus den vorherigen Erklärungen noch einmal an. Wichtig ist hier, dass du das Prinzip der Konstruktion der zeichnerischen Darstellung begriffen hast, z. B. das verdeckte Bereiche der Tische teilweise zu sehen sind oder auch nicht.

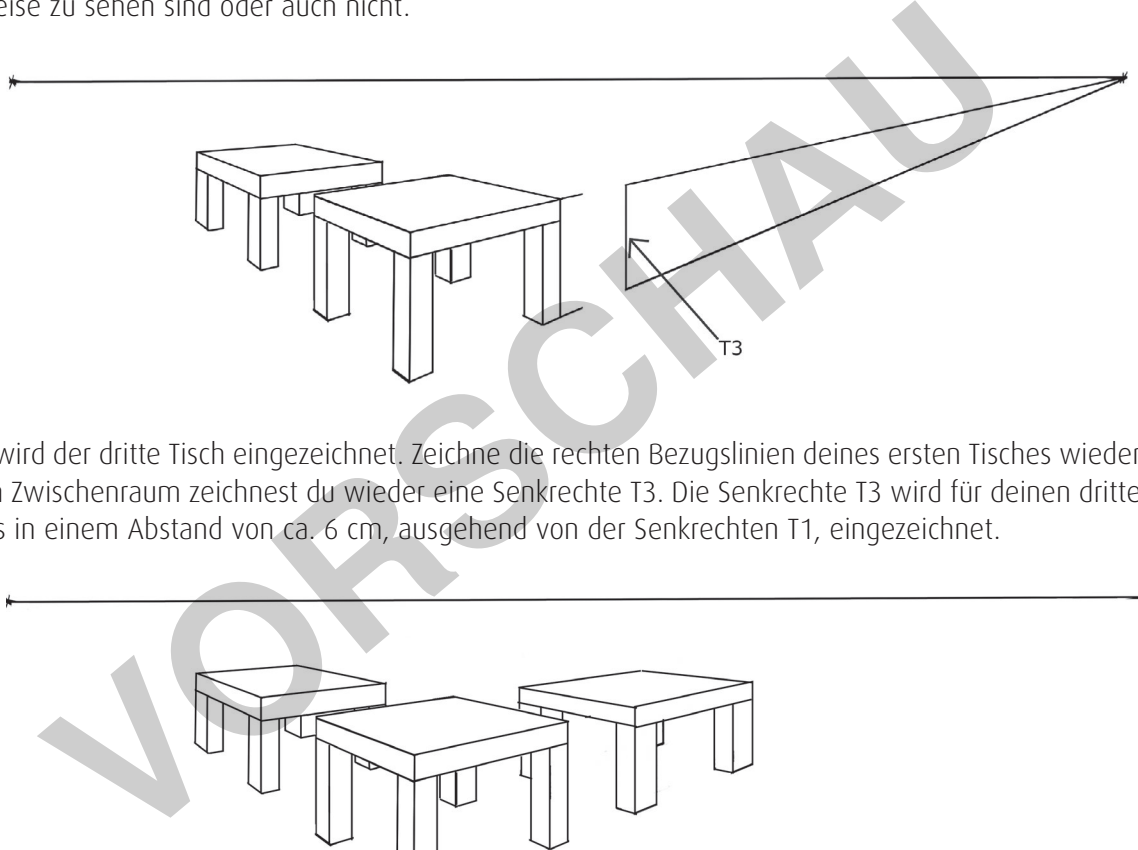

Jetzt wird der dritte Tisch eingezeichnet. Zeichne die rechten Bezugslinien deines ersten Tisches wieder ein. In deren Zwischenraum zeichnest du wieder eine Senkrechte T3. Die Senkrechte T3 wird für deinen dritten Tisch rechts in einem Abstand von ca. 6 cm, ausgehend von der Senkrechten T1, eingezeichnet.

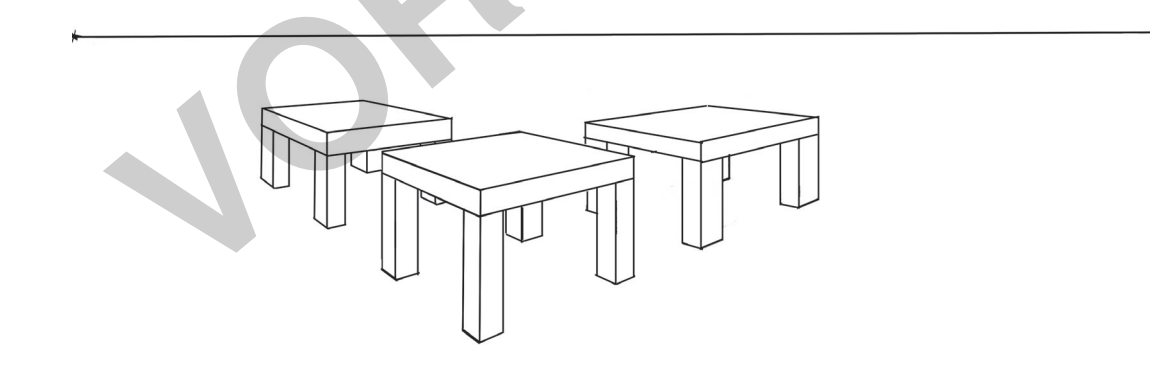

Zeichne auch diesen Tisch wieder Schritt für Schritt wie vorher. Die Tischbreite kannst du frei bestimmen. Hier in der Abbildung beträgt die Senkrechte T3b, ausgehend von T1, 8,5 cm. Wichtig ist hier, dass du das Schema für die Konstruktion erkannt, verstanden und verinnerlicht hast. Die Grundlagen wiederholen sich immer wieder. Durch Abwandlung erhältst du immer neue Formen. Das wirst du jetzt sehen, wenn wir Stühle mit einer Lehne einzeichnen. Mit diesen Grundlagen und ausreichend Konzentration ist es später einfacher, die Buchstaben oder auch eigene Ideen darzustellen.

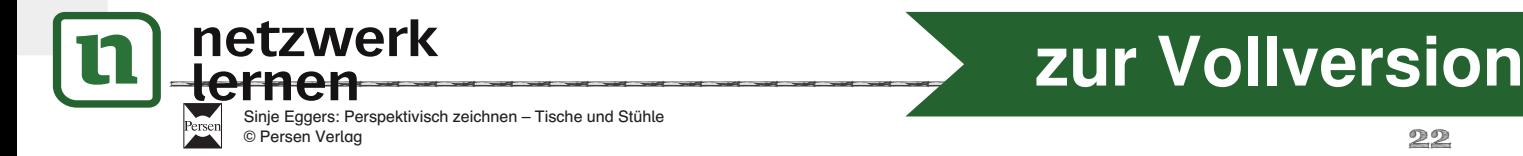

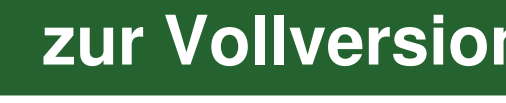

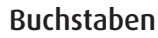

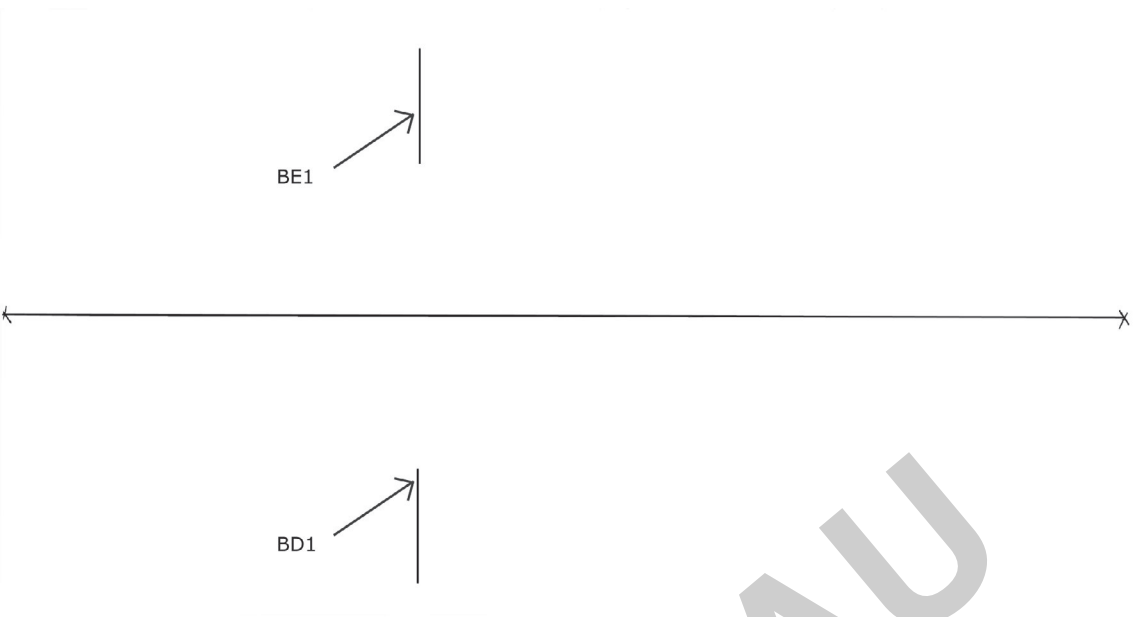

Die bisher eingeübten Grundübungen zum perspektivischen Zeichnen lassen sich auch auf Buchstabendarstellungen anwenden. Hier sollen zunächst zwei Buchstaben entstehen: das E und das D. Die Buchstaben können einzeln bearbeitet werden oder auch zusammen gezeichnet werden. Der Buchstabe D ist schwieriger, weil er eine Rundung hat.

Zeichne wieder eine waagerechte Linie in einer Länge von 29 cm. An deren Enden setzt du wieder zwei Kreuze als Fluchtpunkte F1 und F2. Ausgehend vom Fluchtpunkt F1 misst du rechts einen Abstand von ca. 10,5 cm. Danach misst du für die Senkrechte deines Buchstaben E (= BE1) und des Buchstabens BD (= BD1) jeweils einen Abstand, ausgehend von der Horizonthöhe, von 4 cm nach oben und unten ab und zeichnest danach jeweils eine kleine senkrechte Linie für deinen Buchstaben BE1 und BD1 in einer Länge von 3 cm.

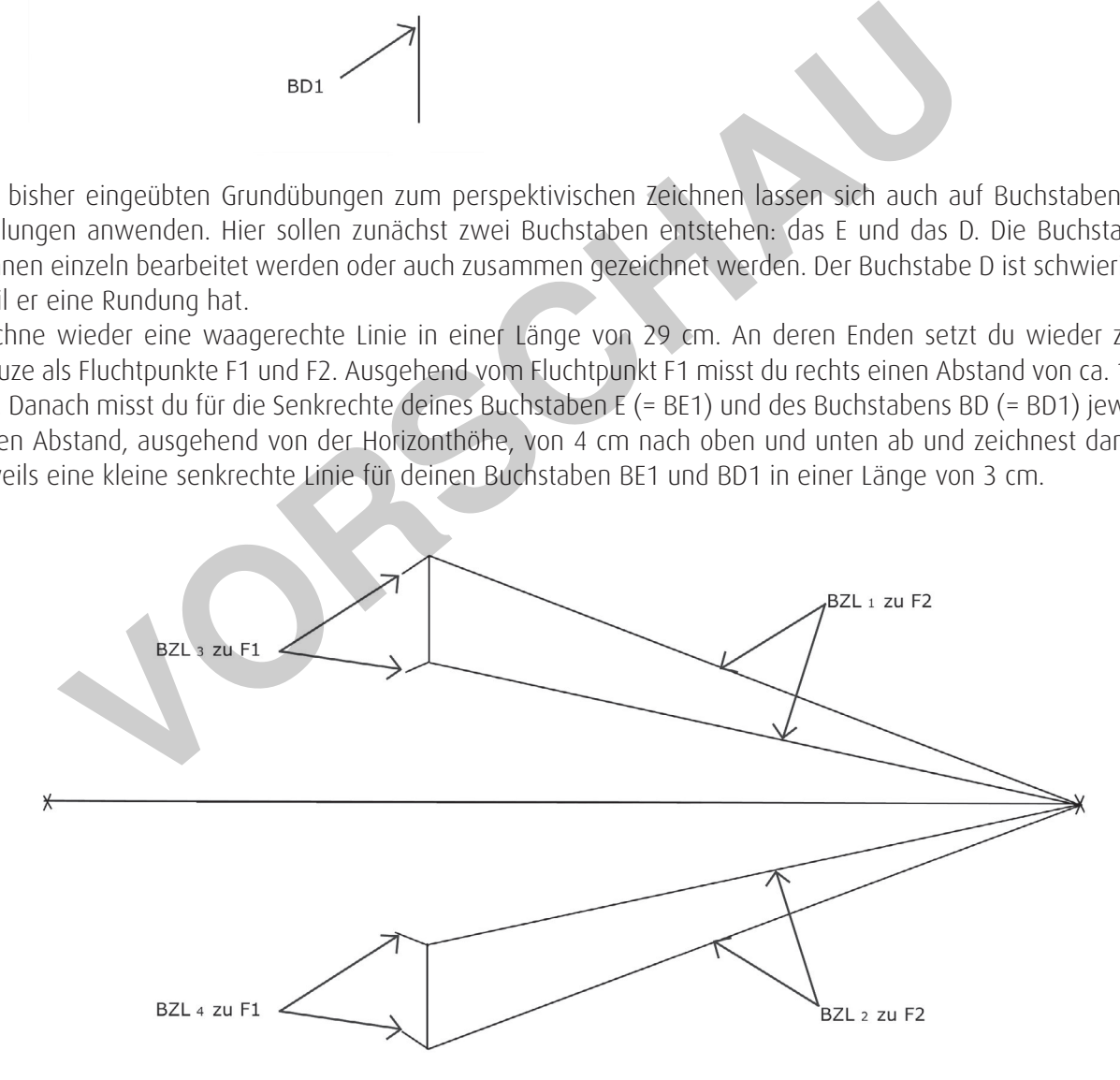

Wieder verbindest du jeweils den oberen und unteren Endpunkt der Senkrechten BD1 und BE1 mit den Fluchtpunkten F1 und F2. Zur rechten Seite zeichnest du die Bezugslinien bis zum Fluchtpunkt führend hell ein. Zur linken Seite zeichnest du diese eher kurz, da diese den Buchstabenrücken bilden. In der oberen Zeichnung ist es jeweils das Bezugslinienpaar, links BZL3 und rechts BZL1, in der unteren Zeichnung jeweils das Bezugsa<br>**Li**nd rechts BZL2.

MODUL 4

### **—————————————————————————————————— ——————————————————————————————————** Sinje Eggers: Perspektivisch zeichnen – Tische und Stühle Sinje Eggers: Perspektivisch zeichnen **EXAMERICAN STRAND SEARCH AND RESPONDED A SURFA 2011 VOIVETSION**

Sinje Eggers: Perspektivisch zeichnen – Tische und Stühle<br>© Persen Verlag

### **Grundlagen der Perspektive: Buchstaben**

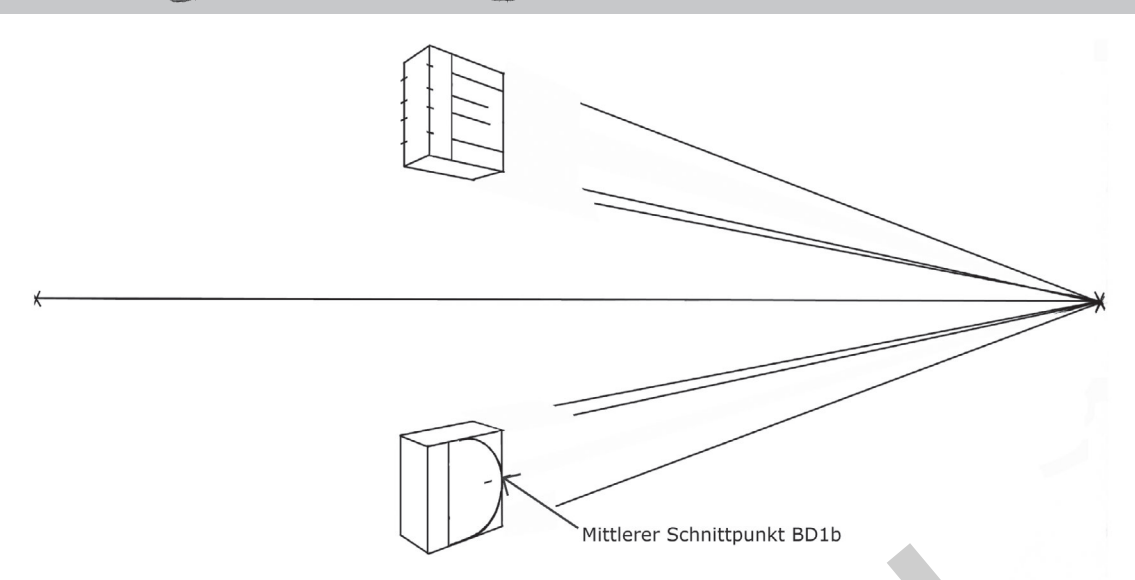

Für den Buchstaben E gehst du wieder von der ersten senkrechten Linie aus und unterteilst diese in fünf ungefähr gleiche Abstände. Das heißt hier, vier neue Markierungspunkte einzeichnen. Markiere diese Punkte mit dem Bleistift. Jede einzelne Markierung auf der Senkrechten verbindest du mit dem Fluchtpunkt F1 und F2. Zeichne zum Fluchtpunkt F2 die Linien in den Zwischenraum. Die Linien, die zum Fluchtpunkt F1 führen, werden nur mit einem Schnittpunkt an der linken Senkrechten mit dem Bleistift markiert. Diese werden später für die Bezugslinien gebraucht, damit dein Buchstabe auch in der Untersicht geschlossen wird. Die beiden Bezugslinien in der Mitte können ein wenig kürzer eingezeichnet werden. Ausgehend vom mittleren Schnittpunkt der äußeren Senkrechten BD1b ziehst du nach oben und unten jeweils einen Viertelkreis zur links stehenden Senkrechten. Arbeite mit vielen hellen probierenden und suchenden Linien.

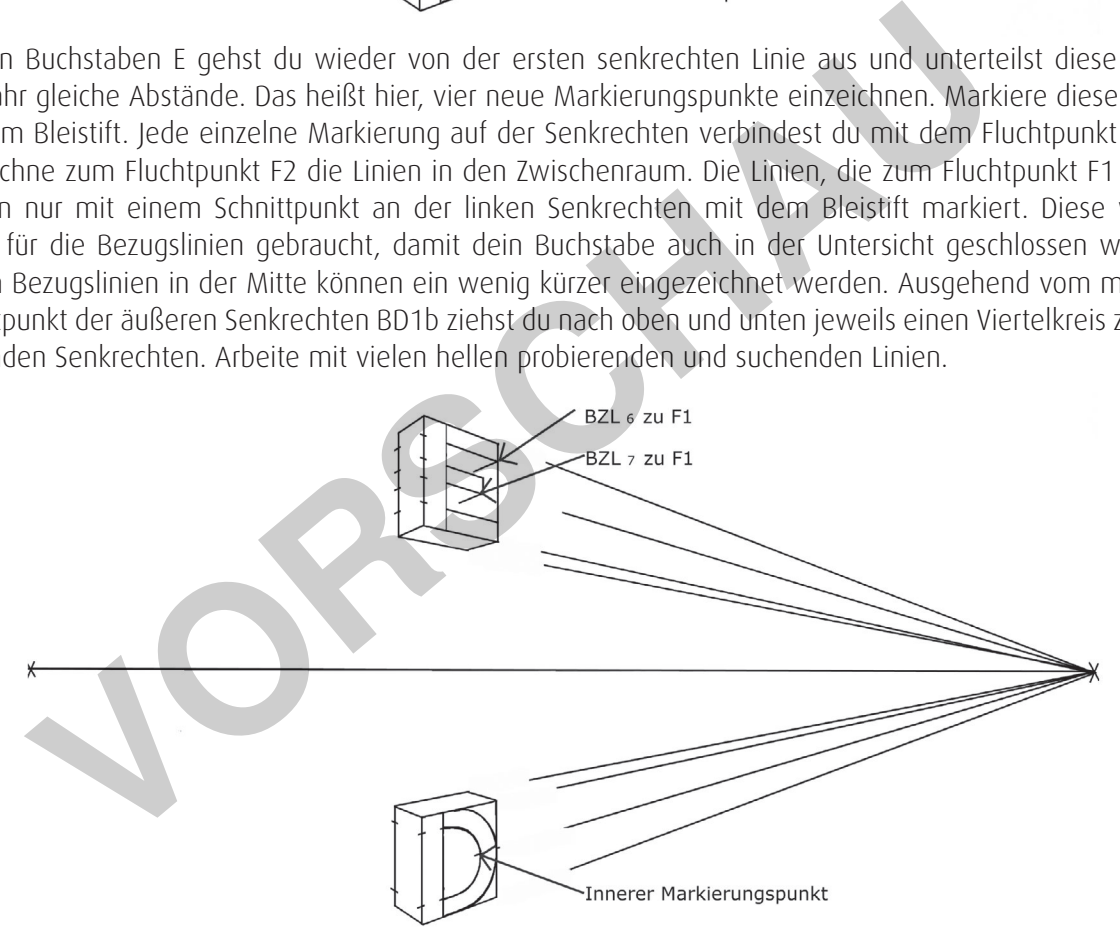

Für den Buchstaben E verbindest du nun den Zwischenraum deines mittleren Balkens vom Buchstaben E mit einer kleinen Senkechten. Mit einer Bezugslinie BZL7, die den unteren Endpunkt der Senkrechten berührt, ziehst auf den Fluchtpunkt F1. Für den oberen Balken des Buchstabens E wiederholst du dies auch für den unteren Endpunkt der Senkrechten und verbindest diesen mit einer BZL6 zum Fluchtpunkt F1.

Beim Buchstaben D misst du von oben und unten einen kleinen Abstand aus. Je nachdem, wie breit dein Buchstabe werden soll, fällt diese Abmessung kleiner oder größer aus.

Zeichne diese neuen Punkte mit dem Bleistift ein und verbinde diese mit den Fluchtpunkten F1 und F2. Die Bezugslinien werden nicht durchgezeichnet, sondern nur an den Schnittpunkten der Senkrechten markiert. Diese Markierungspunkte bieten später Anhaltspunkte, die Buchstaben räumlich darzustellen. Die rechte Seite verbindest du mit vielen hellen probierenden und suchenden Linien mit Viertelkreisen zum inneren Markierungspunkt. Dieser liegt

## **—————————————————————————————————— ——————————————————————————————————** Sinje Eggers: Perspektivisch zeichnen – Tische und Stühle **ELZWETK**<br>
FILE ON VOIIVETSION<br>
Sinje Eggers: Perspektivisch zeichnen – Tische und Stühle<br>
© Persen Verlag 32

Sinje Eggers: Perspektivisch zeichnen

## **Grundlagen der Perspektive: Buchstaben**

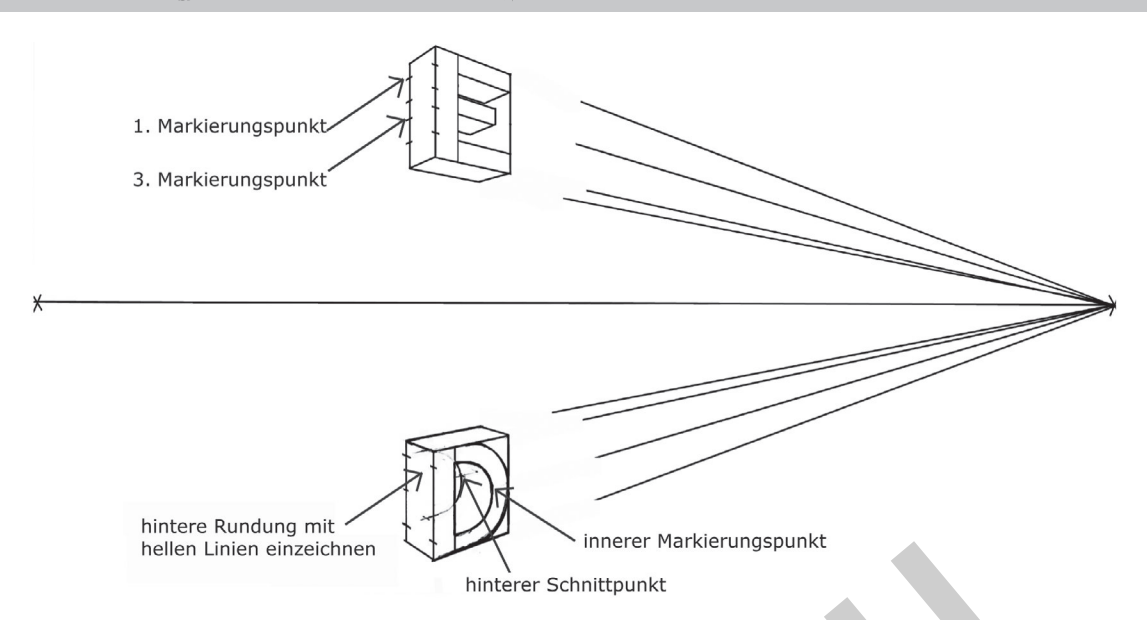

Um den Buchstaben E in der Breite zu begrenzen, benutzt du von oben den ersten und den dritten Markierungspunkt und verbindest diesen mit dem Fluchtpunkt F2. Diese beiden Bezugslinien ziehst du so weit nach rechts zum Fluchtpunkt F2, bis diese die Bezugslinien schneiden. Die Breite der Buchstaben ist damit vorgegeben. Für den Buchstaben D: Hier musst du dir auch wieder den hinteren Kasten vorstellen können. Jede vordere sichtbare Linie ist auch im hinteren Bereich vorhanden, nicht aber unbedingt zu sehen. Auch hier werden wieder im hinteren Bereich Diagonalen durch die Ecken deines Kastens gezogen. Durch diesen Schnittpunkt ziehst du eine Bezugslinie, die zum Fluchtpunkt F2 führt. Wenn du nun vom inneren Markierungspunkt deines Buchstaben D aus eine Bezugslinie zum Fluchtpunkt F1 ziehst, dann hast du einen Schnittpunkt. Dies ist die Begrenzung für die innere hintere Rundung deines Buchstabens D. Diesen neuen Markierungspunkt verbindest du jeweils mit dem oberen und unteren Markierungspunkt deiner linken hinteren Senkrechten, um die Rundungen des Buchstabens D einzuzeichnen. mede maneial winder einzeltenen<br>Buchstaben E in der Breite zu begrenzen, benutzt du von oben den ersten und den dr<br>d verbindest diesen mit dem Fluchtpunkt F2. Diese beiden Bezügslinien ziehst du so<br>thpunkt F2, bis diese di

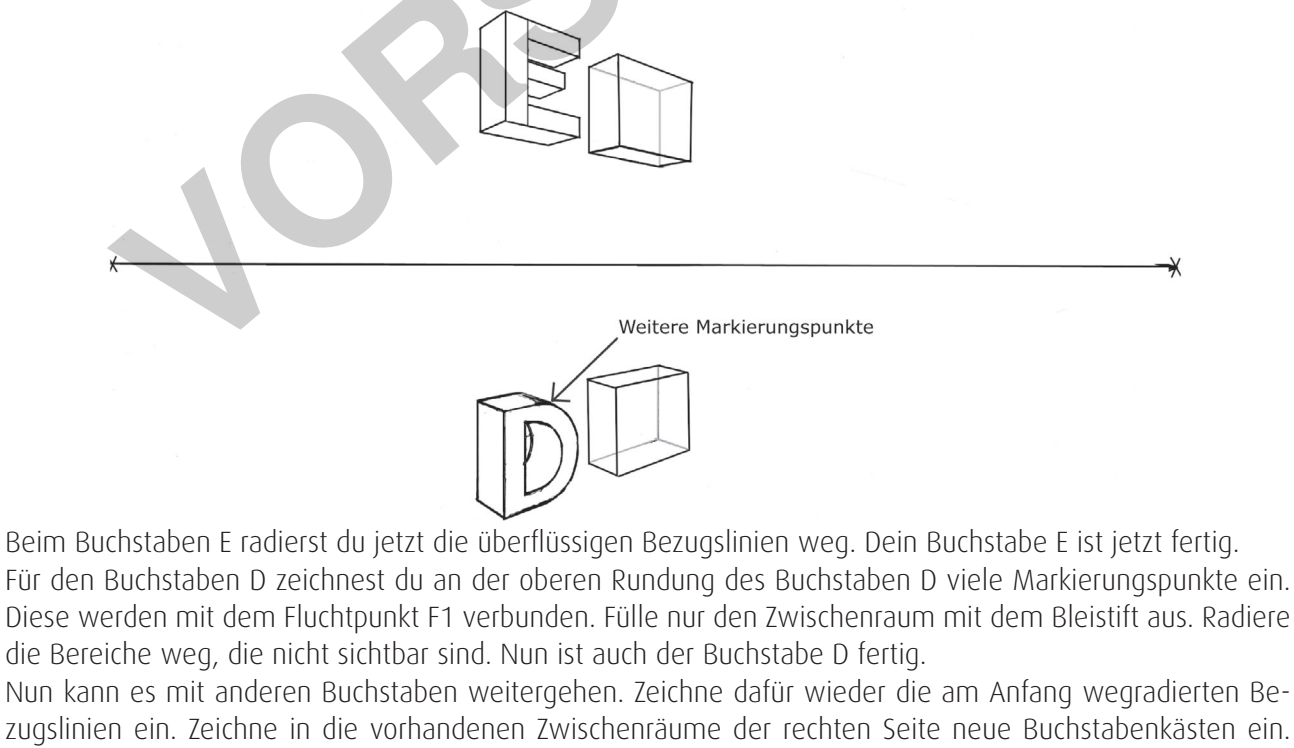

Setze den Abstand zum vorherigen Buchstaben frei ein. Tipp: Benutze am Anfang einen größeren Abstand zum ersten Buchstaben, damit du nicht mit verdeckten Bereichen arbeiten musst. Die Höhe der beiden Buchstaben ergibt sich aus den vorhandenen Zwischenräumen der jeweiligen oberen und unteren Bezugslinien. zite des neuen Buchstabenkastens so ein, dass die

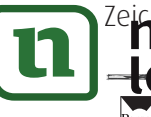

## **—————————————————————————————————— ELZWETK**<br>
FILE ON VOIIVETSION<br>
Sinje Eggers: Perspektivisch zeichnen – Tische und Stühle<br>
© Persen Verlag 33

Sinje Eggers: Perspektivisch zeichnen © Persen Verlag **111** Sinje Eggers: Perspektivisch zeichnen – Tische und Stühle